## Fichier:Du pixelart sur vos écrans OLED oled arduino uno.png

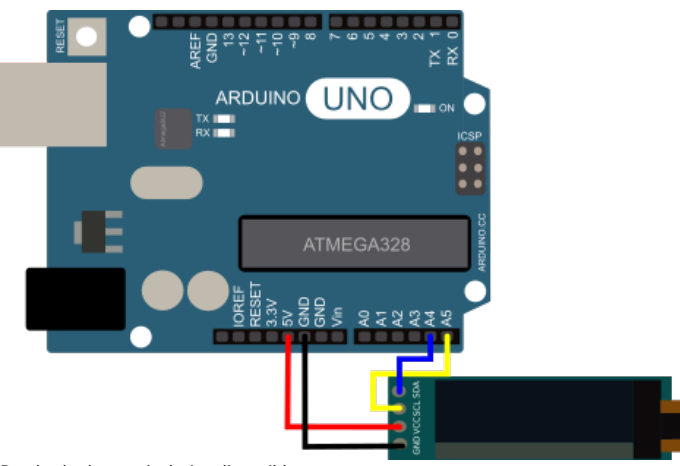

Pas de plus haute résolution disponible.

[Du\\_pixelart\\_sur\\_vos\\_écrans\\_OLED\\_oled\\_arduino\\_uno.png](https://wikifab.org/images/2/21/Du_pixelart_sur_vos_%25C3%25A9crans_OLED_oled_arduino_uno.png) (466 × 307 pixels, taille du fichier : 31 Kio, type MIME : image/png) Du\_pixelart\_sur\_vos\_écrans\_OLED\_oled\_arduino\_uno

## Historique du fichier

Cliquer sur une date et heure pour voir le fichier tel qu'il était à ce moment-là.

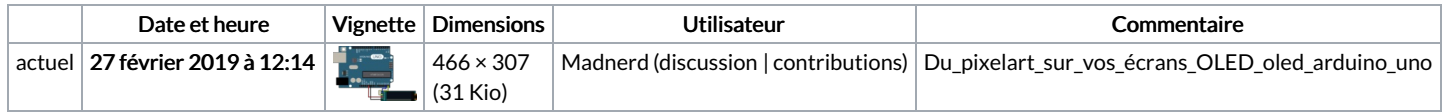

Vous ne pouvez pas remplacer ce fichier.

## Utilisation du fichier

Aucune page n'utilise ce fichier.

## Métadonnées

Ce fichier contient des informations supplémentaires, probablement ajoutées par l'appareil photo numérique ou le numériseur utilisé pour le créer. Si le fichier a été modifié depuis son état original, certains détails peuvent ne pas refléter entièrement l'image modifiée.

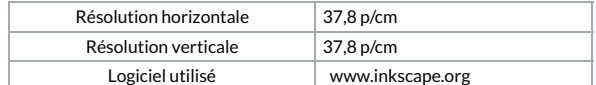